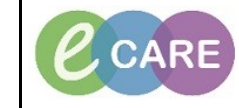

**Document No – Ref 123 Version Number – 2.0**

## **MPTL OVERVIEW**

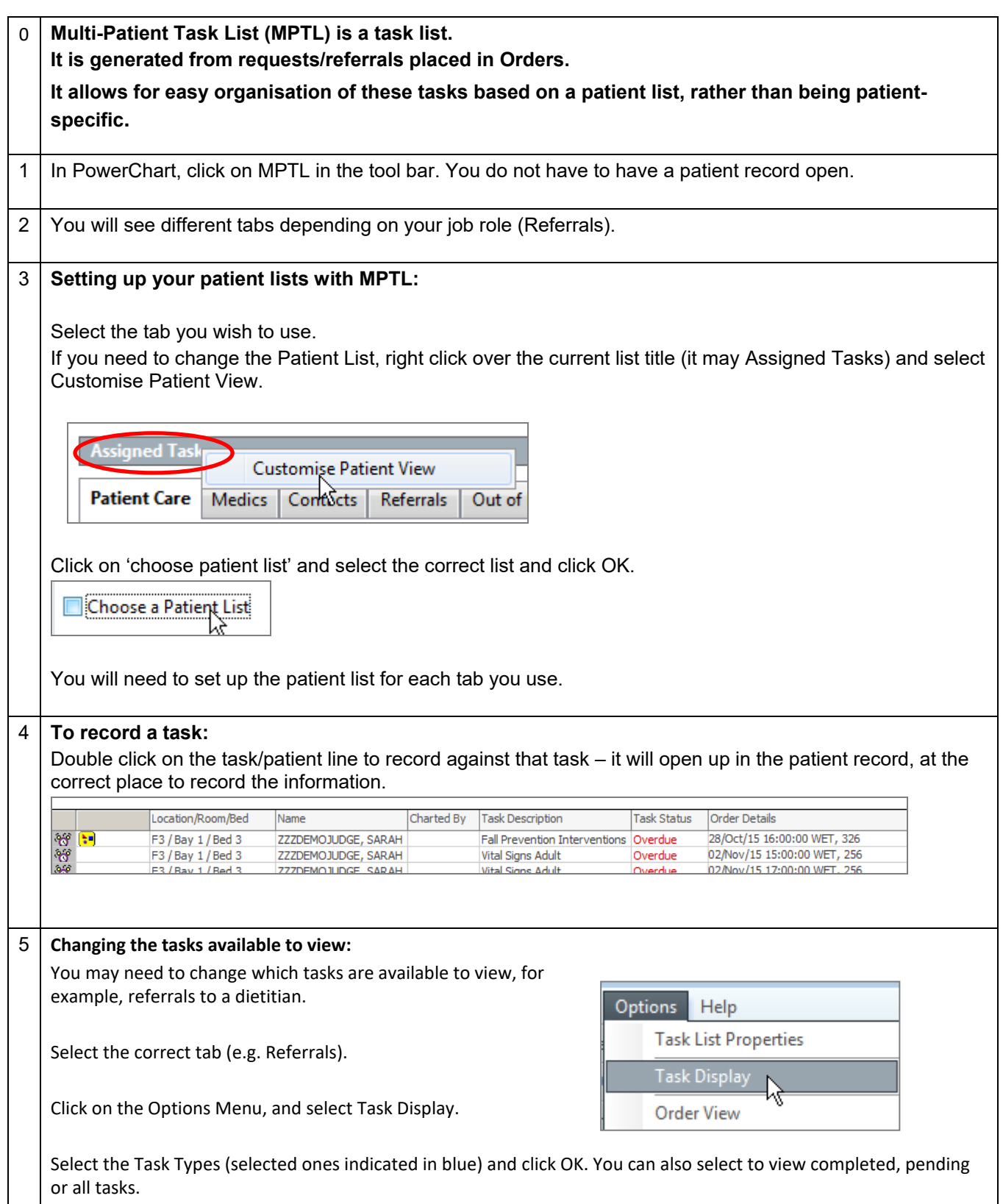

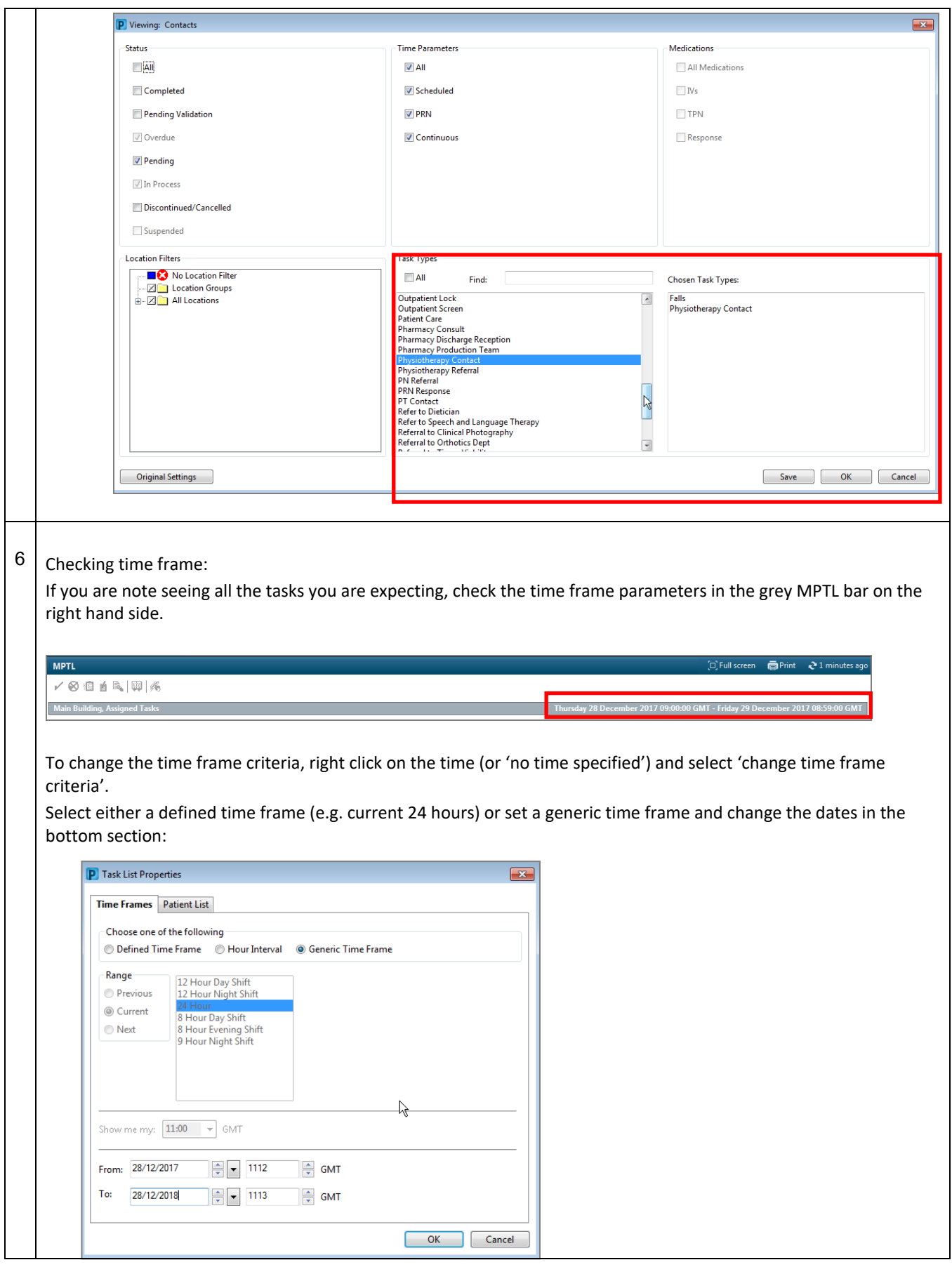

- -